# **МИНИСТЕРСТВО НАУКИ И ВЫСШЕГО ОБРАЗОВАНИЯ РОССИЙСКОЙ ФЕДЕРАЦИИ**

Федеральное государственное бюджетное образовательное учреждение высшего образования **«ТЮМЕНСКИЙ ИНДУСТРИАЛЬНЫЙ УНИВЕРСИТЕТ» ФИЛИАЛ ТИУ В Г. СУРГУТЕ** 

**УТВЕРЖДАЮ** 

Председатель КСН  $\frac{1}{2}$  = Ю.В. Ваганов

«30» августа 2021 г.

### **РАБОЧАЯ ПРОГРАММА**

дисциплины/модуля: Компьютерное зрение в решении инженерных задач

направление подготовки/специальность: 21.03.01 Нефтегазовое дело

профиль: Эксплуатация и обслуживание объектов добычи нефти

форма обучения: очная, очно-заочная

#### ДОКУМЕНТ ПОДПИСАН ЭЛЕКТРОННОЙ ПОДПИСЬЮ

Сертификат: 6FA44C50384686A8E7BD5E27735179BC Владелец: Ефремова Вероника Васильевна Действителен: с 14.06.2022 до 07.09.2023

Рабочая программа разработана в соответствии с утвержденным учебным планом и требованиями ОПОП 21.03.01 Нефтегазовое дело к результатам освоения дисциплины

Рабочая программа рассмотрена на заседании кафедры «Нефтегазовое дело» .  *(наименование кафедры-разработчика)* 

Протокол №1 от «30» августа 2021 г.

Заведующий кафедрой «Нефтегазовое дело» При Пред. Татлыев

«30» августа 2021 г.

Рабочую программу разработал:

Д.К.Берестин, доцент, к.физ.-мат.н.

*(И.О. Фамилия, должность, ученая степень, ученое звание) (подпись)*

#### **1. Цели и задачи освоения дисциплины**

Цель дисциплины «Компьютерное зрение в решении инженерных задач»:

Развитие у обучающихся востребованных в настоящее время компетенций в рамках цифровой инженерии в направлении машинного зрения, состоянию современного уровня развития техники и технологий в этой области, а также практических умений и навыков начального уровня по использованию распространенных библиотек компьютерного зрения для решений прикладных задач с использованием языка программирования Python в области профессиональной деятельности направления подготовки или специальности обучающегося

Задачи дисциплины «Компьютерное зрение в решении инженерных задач» обеспечивают формирование у обучающихся следующих знаний, умений и навыков:

1. Формирование умений по установке и настройке соответствующего программного обеспечения для достижения целей курса

2. Формирование базовых умений работы с языком программирования Python

3. Понимание теоретических основ работы систем машинного зрения

4. Формирование основ работы с изображениями и видео с использованием библиотеки OpenCV

5. Умение применять полученные теоретические знания для создания проектов по взаимодействию программного кода с объектами реального мира

### **2. Место дисциплины в структуре ОПОП ВО**

 Дисциплина/модуль относится к дисциплинам/модулям обязательной части Блока 1 учебного плана*.* 

Необходимыми условиями для освоения дисциплины являются:

Знание основ работы с персональным компьютером, установки и запуска различных приложений, знания базовых понятий информатики, принципов работы программ и операционных систем, знание основных математических понятий из базового курса математики и из высшей математики

умения производить базовые математические операции в рамках указанной области знаний, умения применять персональные компьютеры на уровне уверенного пользователя

владение навыками использования ресурсов сети интернет (в том числе и англоязычных), поиска и анализа информации, владение базовыми понятиями алгоритмов, логических условий, основами синтаксиса современных языков программирования.

Содержание дисциплины является логическим продолжением содержания дисциплин «Информатика», «Программирование» и служит основой для освоения дисциплин/ модулей блока дисциплин, формируемых участниками образовательных отношений, связанных с методами решения инженерных задач в рамках профессиональной области знаний, а также с информационными технологиями и программированием.

## 3. Результаты обучения по дисциплине/модулю

# Процесс изучения дисциплины направлен на формирование следующих компетенций:

## Таблица 3.1

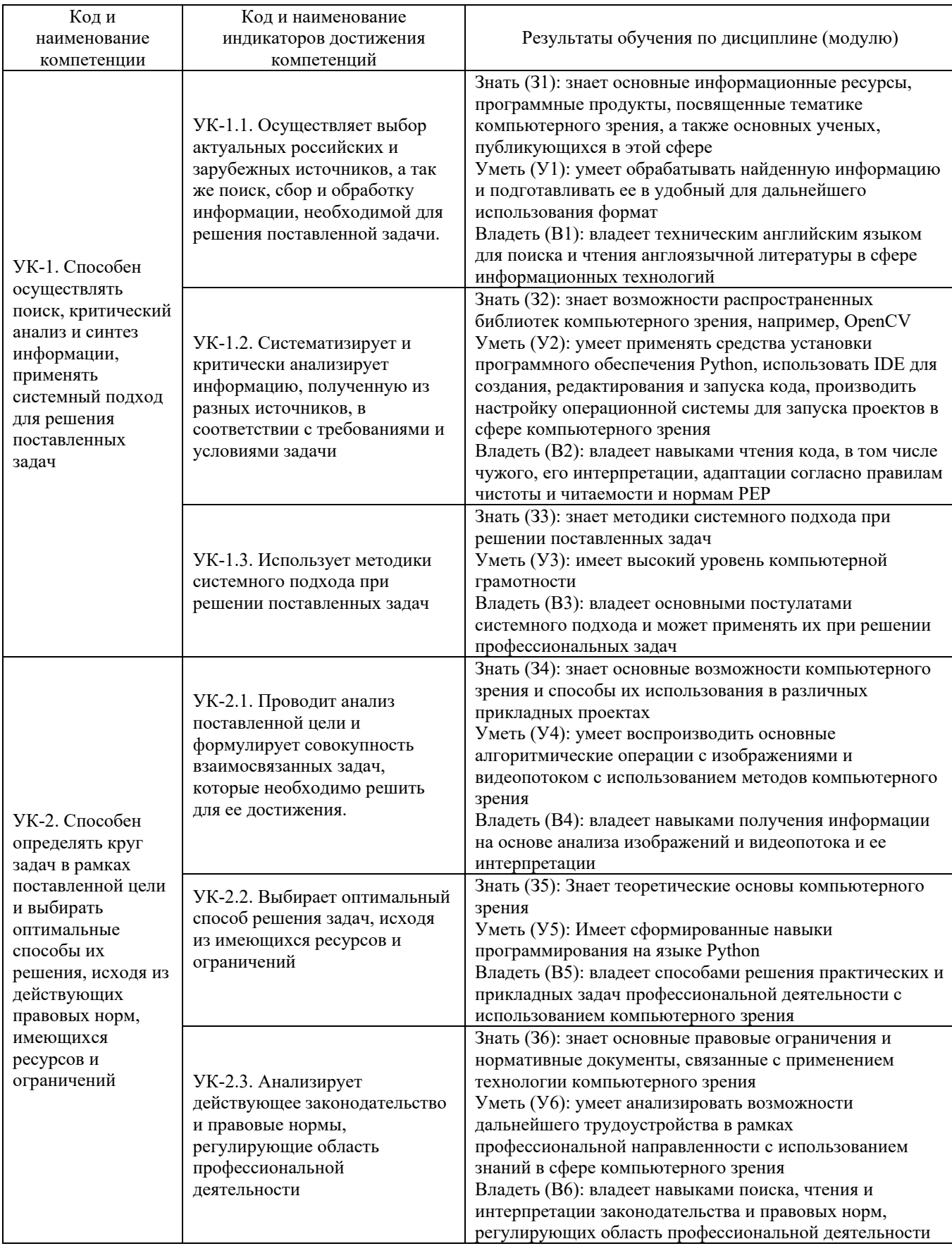

#### **4. Объем дисциплины**

Общий объем дисциплины составляет 3 зачетных единицы, 108 часов.

# Таблица 4.1.

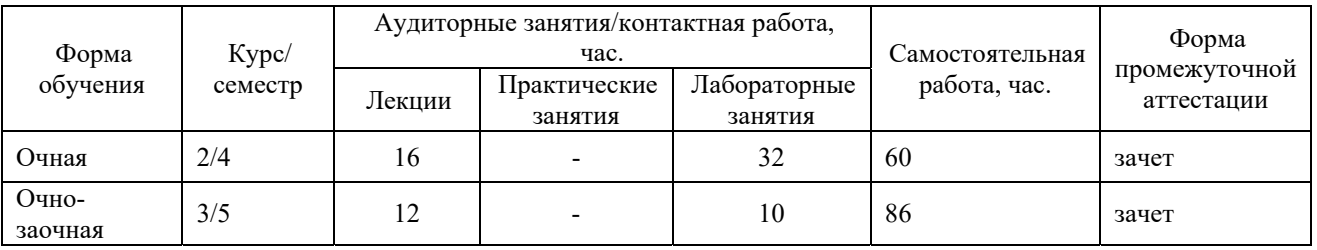

# **5. Структура и содержание дисциплины**

5.1. Структура дисциплины.

## **очная форма обучения (ОФО)** Таблица 5.1.1

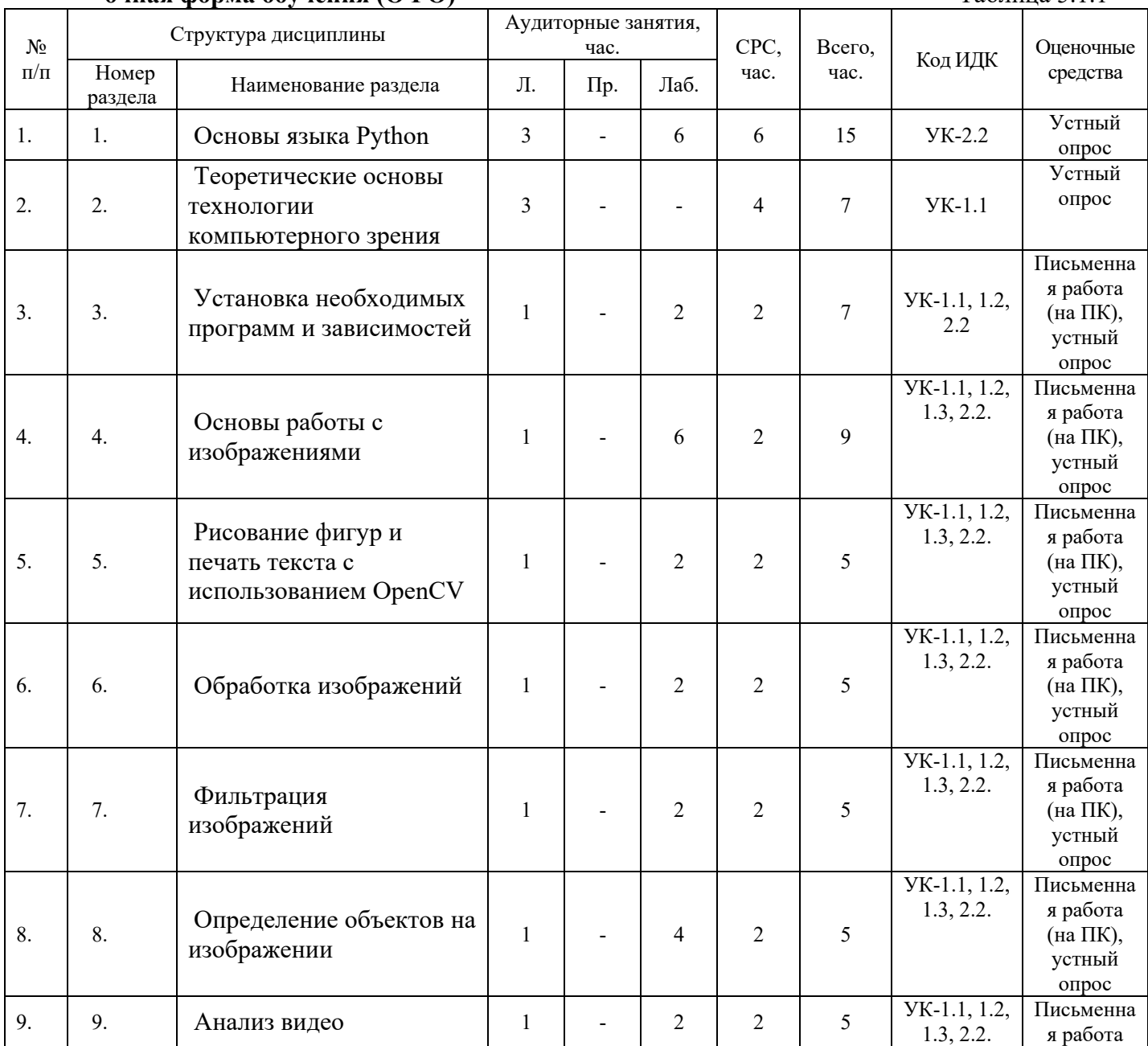

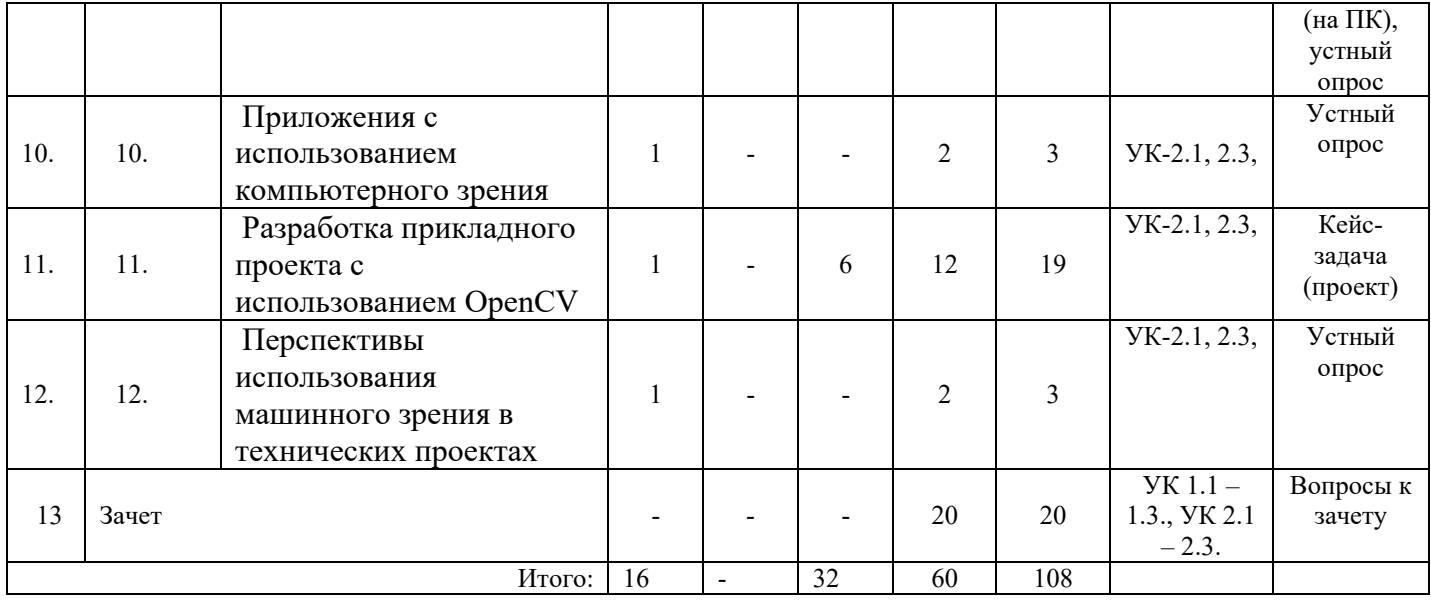

# **очно-заочная форма обучения (ОЗФО)**

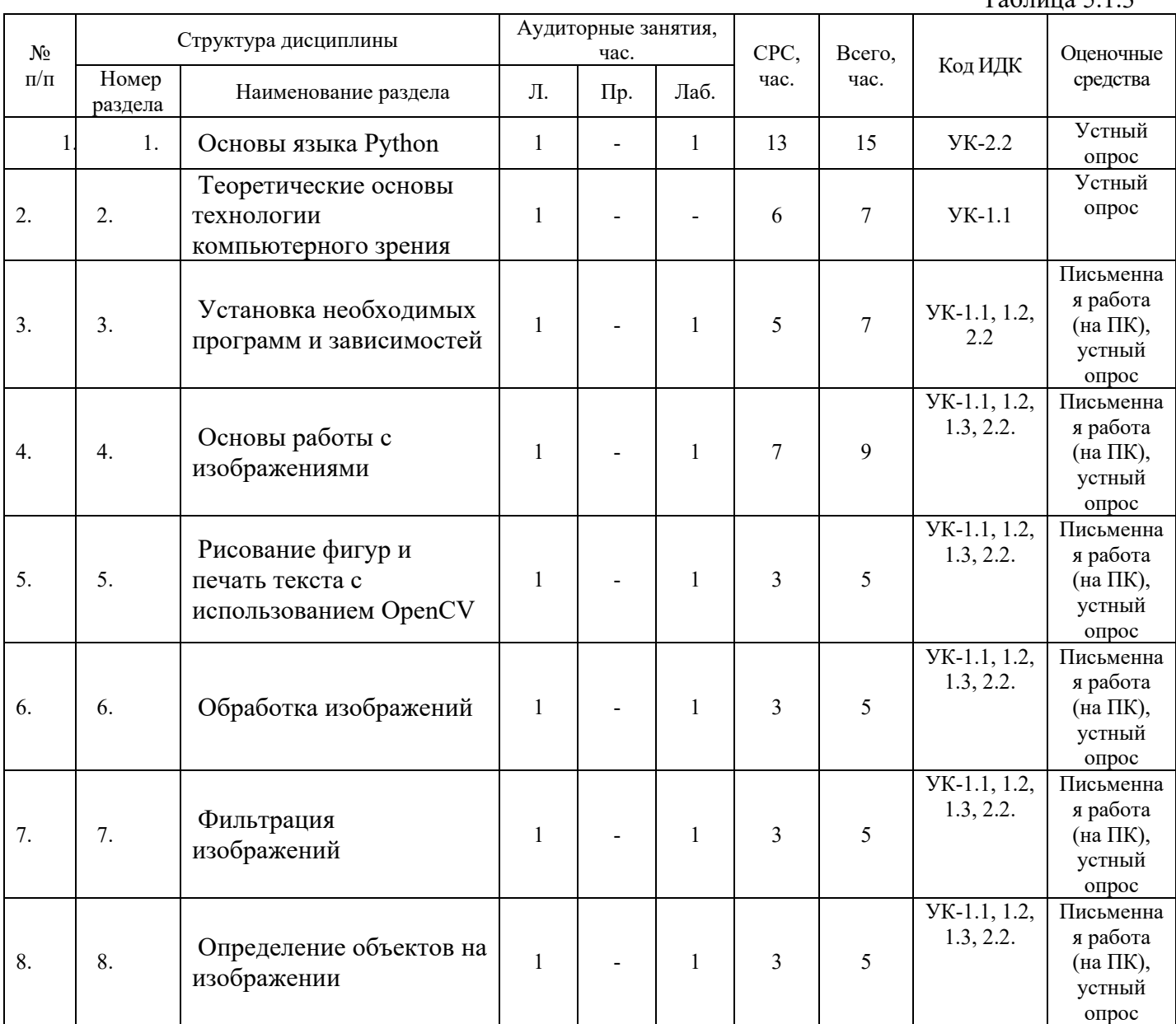

Таблица 5.1.3

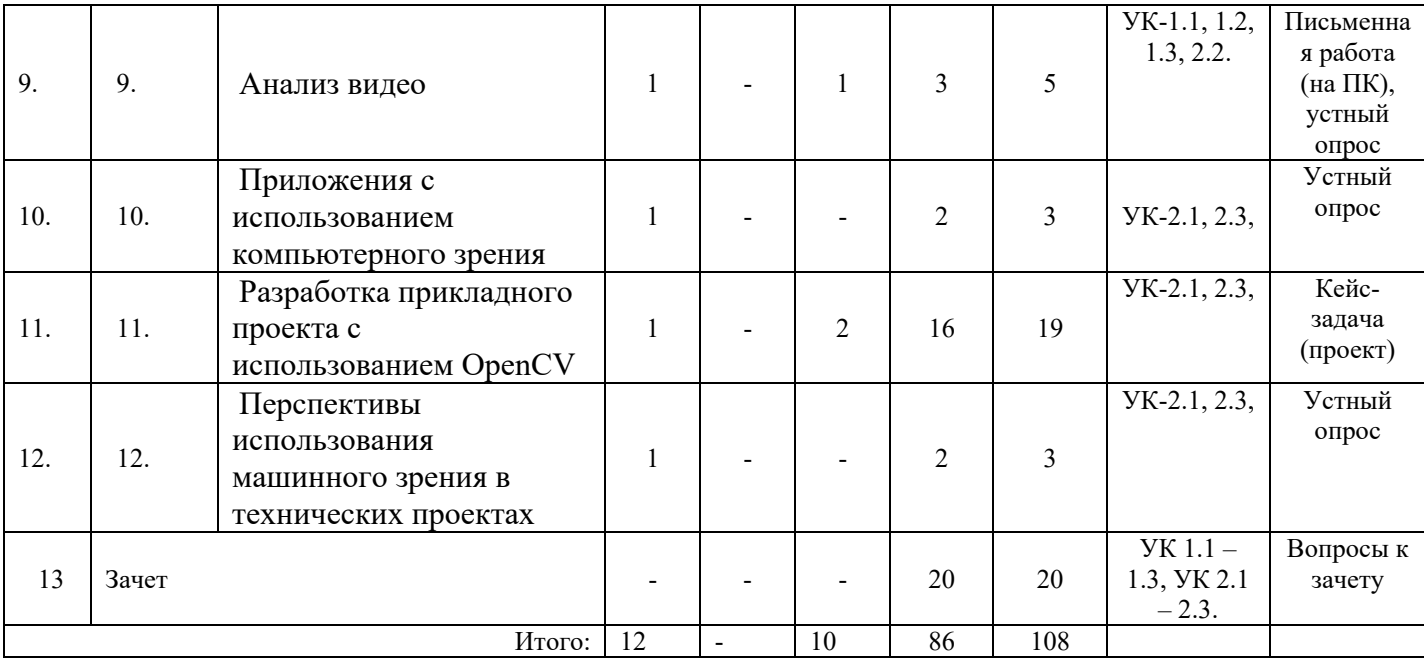

5.2. Содержание дисциплины.

5.2.1. Содержание разделов дисциплины (дидактические единицы).

Раздел 1. «Основы языка Python». Установка Python, pip, IDE. Синтаксис языка. Типы данных. Библиотеки, модули. Циклы, логические операции. Простая программа на python «Beer Song». Запуск программ python из командной строки и из IDE

Раздел 2. «Теоретические основы технологии компьютерного зрения». Пиксель. Цвет. Матрица

Раздел 3. «Установка необходимых программ и зависимостей». Linux Mint/Ubuntu. Python3 с дополнительной установкой библиотек/зависимостей (numpy, time, argparse, imutils, face recognition, dlib, OpenCV (cv2), socket). Sublime text/Notepad $+++$ 

Раздел 4. «Основы работы с изображениями». Загрузка и показ изображения. Доступ к конкретным пикселям. Разрезание массива изображения. Изменение размера изображения. Вращение изображения

Раздел 5. «Рисование фигур и печать текста с использованием OpenCV». Рисование фигур на изображении. Печать текста

Раздел 6. «Обработка изображений». Применение операций по изменению изображений.

Раздел 7. «Фильтрация изображений». Наложение масок на изображение. Размытие изображения. Изменение цветового контура изображений.

Раздел 8. «Определение объектов на изображении». Конвертирование в серый формат. Определение краев на изображении. Thresholding. Детектирование контуров. Erode and dilate. Masking and bitwise

Раздел 9. «Анализ видео». Активация камеры с помощью OpenCV. Захват видео с помощью камеры. Обработка видеопотока.

Раздел 10. «Приложения с использованием компьютерного зрения». Анализ существующих проектов и задач в профессиональной сфере с использованием компьютерного зрения.

Раздел 11. «Разработка прикладного проекта с использованием OpenCV». Определение проблемной сферы в рамках профессиональной области. Применение классификатора Haar Cascade для определенного типа объектов. Детектирование, распознавание объектов. Обработка результатов детектирования. Передача и использование информации.

Раздел 12. «Перспективы использования машинного зрения в технических проектах». Использование классификаторов. Использование нейросетей. Компьютерное зрение в мобильных приложениях.

#### 5.2.2. Содержание дисциплины по видам учебных занятий.

#### **Лекционные занятия**

Таблица 5.2.1

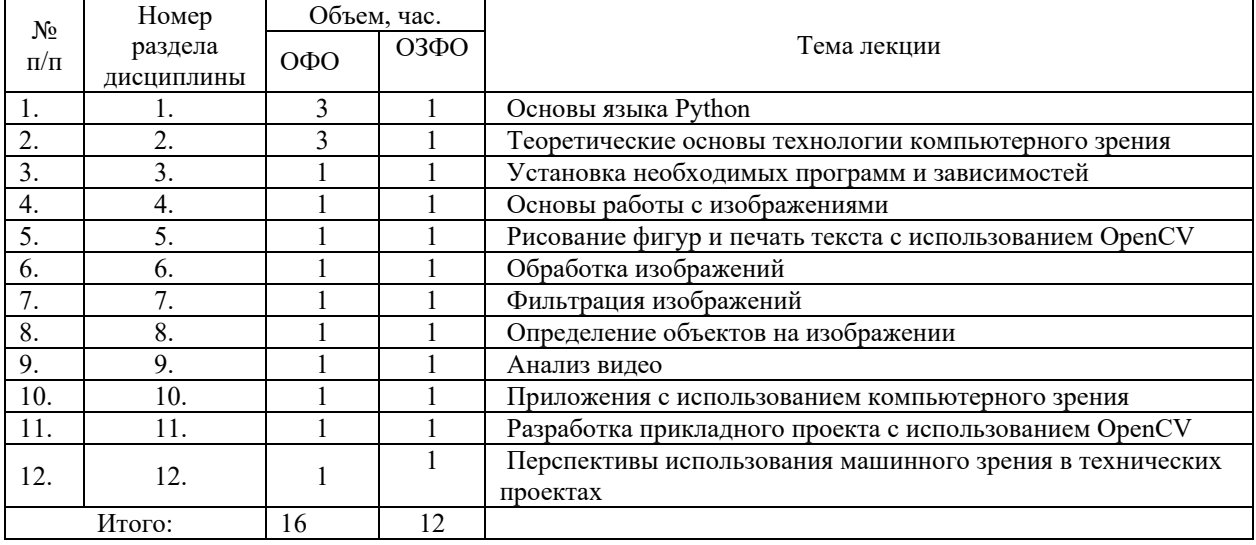

Практические занятия учебным планом не предусмотрены.

### **Лабораторные работы**

Таблица 5.2.3

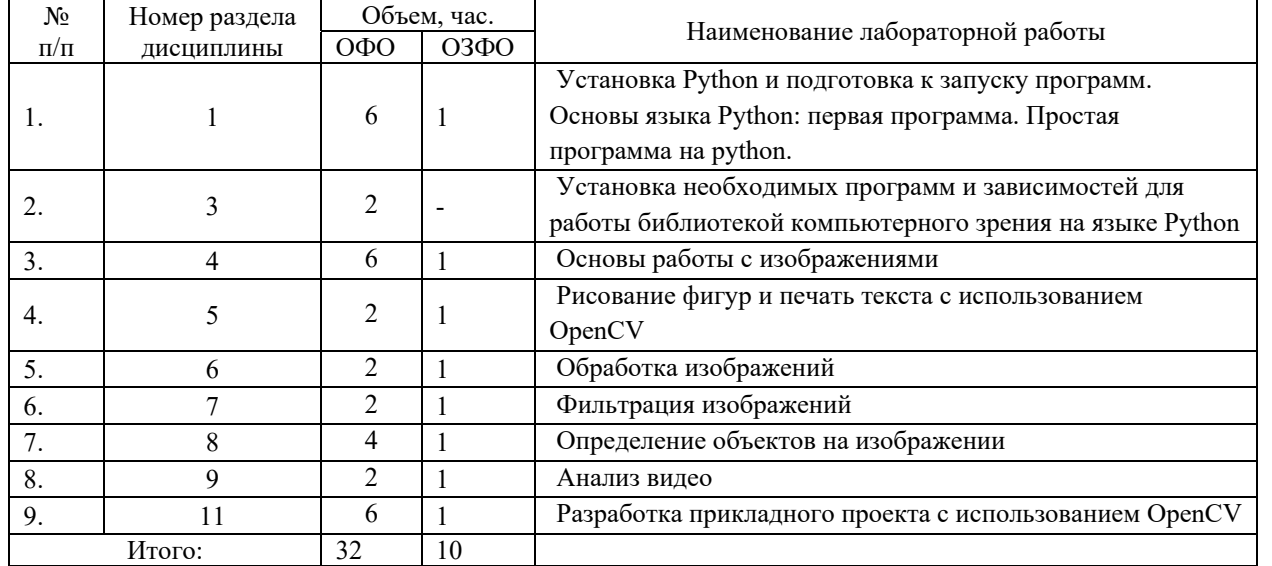

### **Самостоятельная работа студента**

Таблица 5.2.4

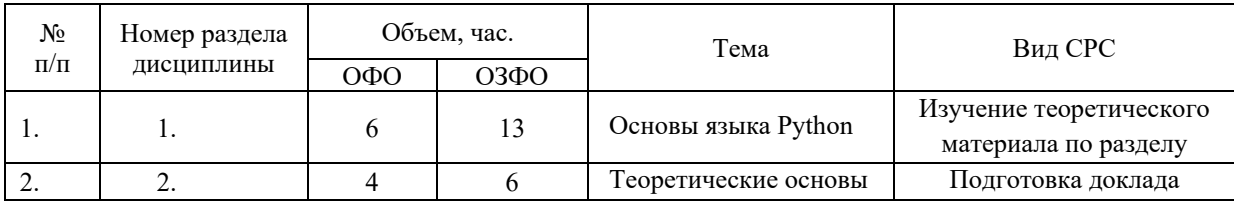

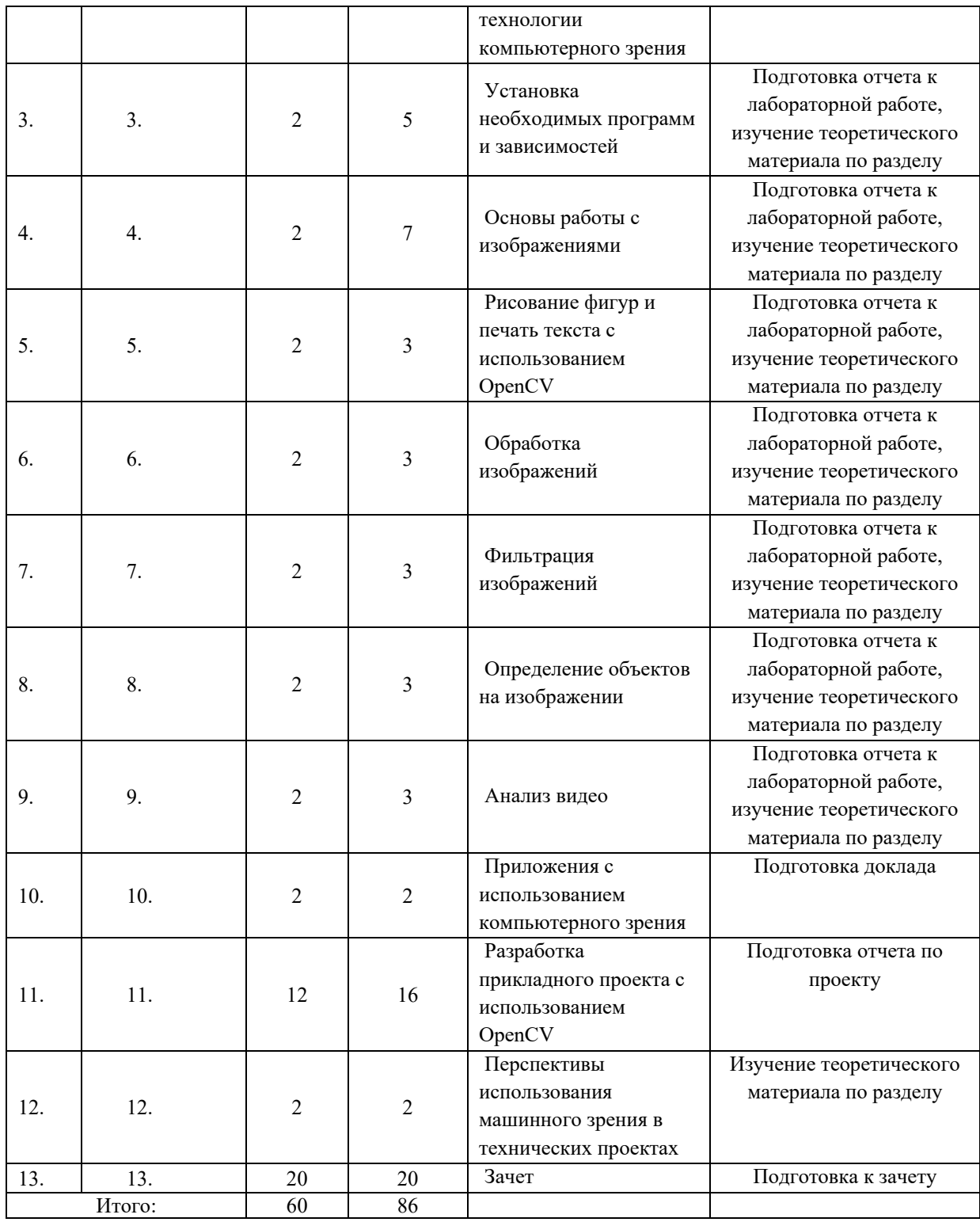

5.2.3. Преподавание дисциплины ведется с применением следующих видов образовательных технологий:

 Визуализация учебного материала посредством интерактивных презентаций в диалоговом режиме (лекционные занятия);

- Кейс-метод: разбор некоторых тематик курса на примере реальных достижимых задач и практических ситуаций (лабораторные занятия);

Работа в малых группах (лабораторные занятия);

 Использование актуальных интернет-ресурсов, он-лайн лекций, в том числе на английском языке;

Метод проектов (лабораторные занятия).

#### **6. Тематика курсовых работ/проектов**

Курсовые работы/проекты учебным планом не предусмотрены.

#### **7. Контрольные работы**

Контрольные работы не предусмотрены учебным планом.

#### **8. Оценка результатов освоения дисциплины**

8.1. Критерии оценивания степени полноты и качества освоения компетенций в соответствии с планируемыми результатами обучения приведены в Приложении 1.

8.2. Рейтинговая система оценивания степени полноты и качества освоения компетенций обучающихся очной, очно-заочной формы обучения представлена в таблице 8.1.

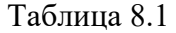

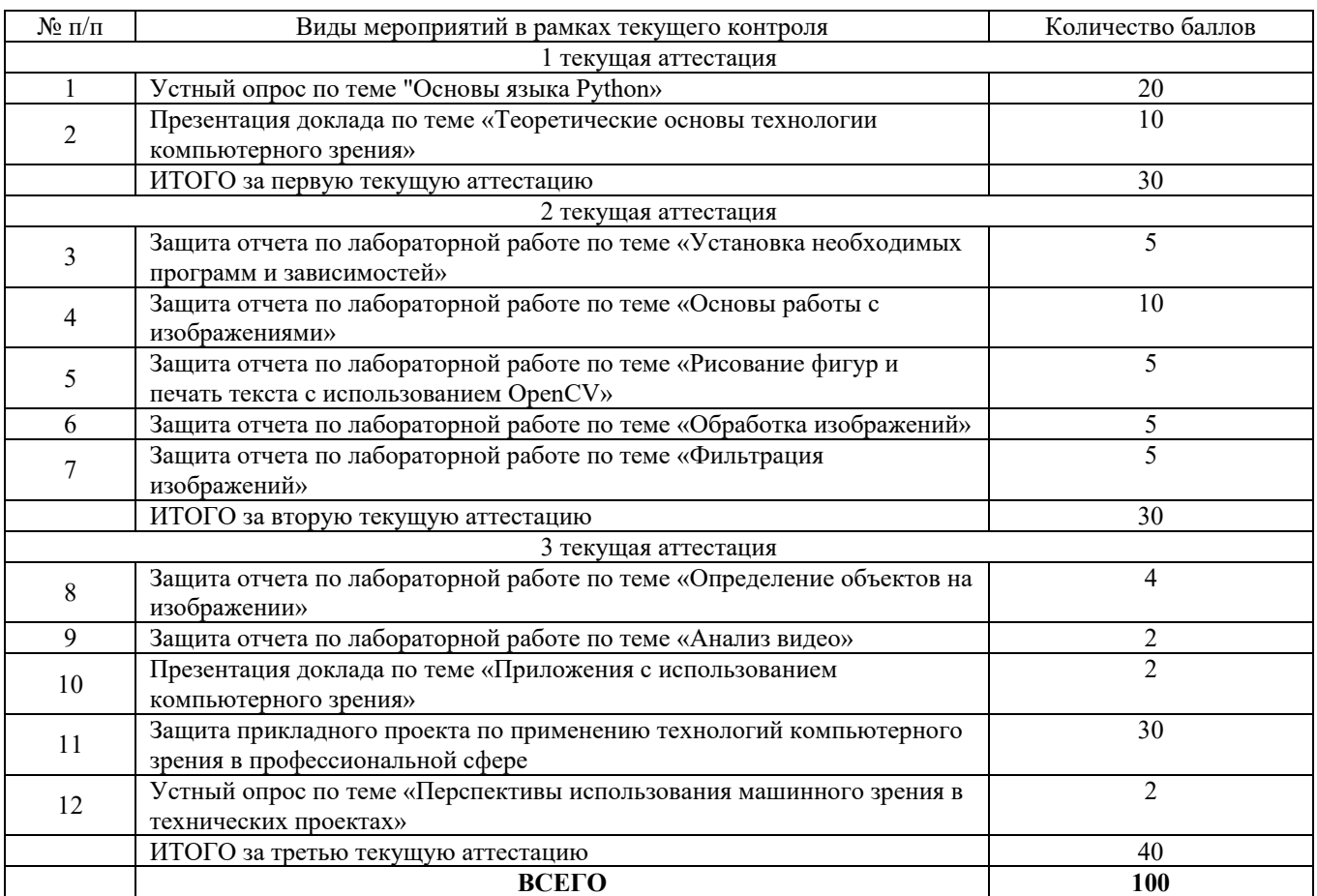

#### **9. Учебно-методическое и информационное обеспечение дисциплины**

9.1. Перечень рекомендуемой литературы представлен в Приложении 2.

9.2. Современные профессиональные базы данных и информационные справочные системы:

Электронный каталог/Электронная библиотека ТИУ

 ЭКБСОН- информационная система доступа к электронным каталогам библиотек сферы образования и науки

- Электронно-библиотечная система IPR BOOKS
- Электронно-библиотечная система «Консультант студента»
- Электронно-библиотечная система «Лань»
- Электронно-библиотечная система «Book.ru»
- Электронная библиотека ЮРАЙТ
- Научная электронная библиотека ELIBRARY.RU
- Национальная электронная библиотека (НЭБ)
- Полнотекстовая база данных ТИУ
- Библиотеки нефтяных вузов России
- Справочно-информационная база данных «Техэксперт»
- Электронные ресурсы открытого доступа
- База данных Роспатент

 OnePetro — Библиотека технических статей по разработке нефтяных и газовых месторождений Общества инженеров-нефтяников SPE

Университетская библиотека ONLINE

Международные реферативные базы научных изданий

 Международный европейский индекс цитирования в области гуманитарных наук European Reference Index for the Humanities (ERIH)

Президентская библиотека им. Б.Н. Ельцина

 Сводный каталог периодических изданий и изданий органов НТИ, получаемых библиотеками г. Тюмени

9.3. Лицензионное и свободно распространяемое программное обеспечение, в т.ч.

отечественного производства:

- 1. Microsoft Windows x64 (не ниже 7)
- 2. Microsoft Office Professional Plus
- 3. Linux Mint/Ubuntu

4. Python3 с дополнительной установкой библиотек/зависимостей (numpy, time, argparse, imutils, face recognition, dlib, OpenCV (cv2), socket)

- 5. Pip
- 6. Eclipse
- 7. Intellij Idea
- 8. Sublime text/Notepad+++
- 9. Arduino IDE

#### **10. Материально-техническое обеспечение дисциплины**

Помещения для проведения всех видов работы, предусмотренных учебным планом, укомплектованы необходимым оборудованием и техническими средствами обучения.

Таблица 10.1

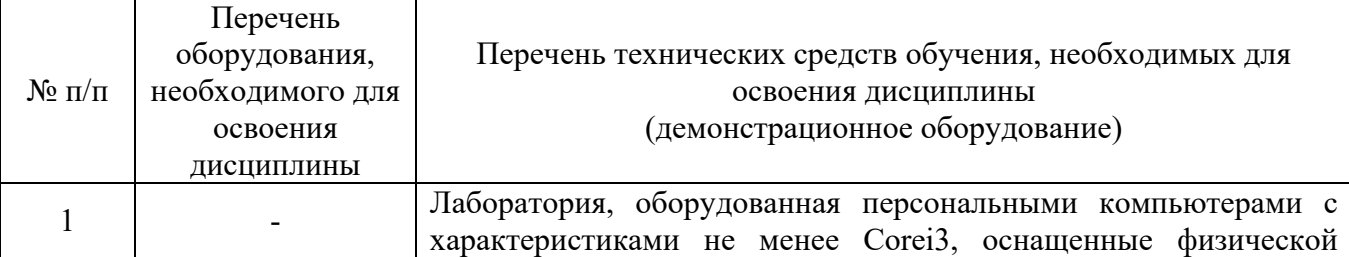

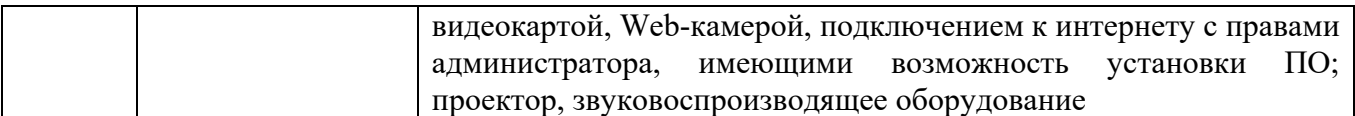

### **11. Методические указания по организации СРС**

11.1. Методические указания по подготовке к лабораторным занятиям.

На лабораторных занятиях обучающиеся изучают технологии и методы компьютерного зрения и вместе с преподавателем выполняют запись программного кода, его апробацию и задание по его изменению. Для эффективной работы обучающиеся должны иметь при себе ноутбуки с заранее установленным комплектом программного обеспечения и необходимыми зависимостями. В процессе подготовки к практическим занятиям обучающиеся могут прибегать к консультации преподавателя.

11.2. Методические указания по организации самостоятельной работы.

Самостоятельная работа обучающихся заключается в изучении ряда тем, выполнении типовых элементов программного кода, подготовке к презентации докладов по ряду теоретических тем. На занятии преподаватель дает рекомендации, необходимые для освоения материала.

### Приложение 1

### Планируемые результаты обучения для формирования компетенции и критерии их оценивания

Дисциплина/модуль Компьютерное зрение в решении инженерных задач Код, направление подготовки: 21.03.01 Нефтегазовое дело Направленность/специализация: Эксплуатация и обслуживание объектов добычи нефти

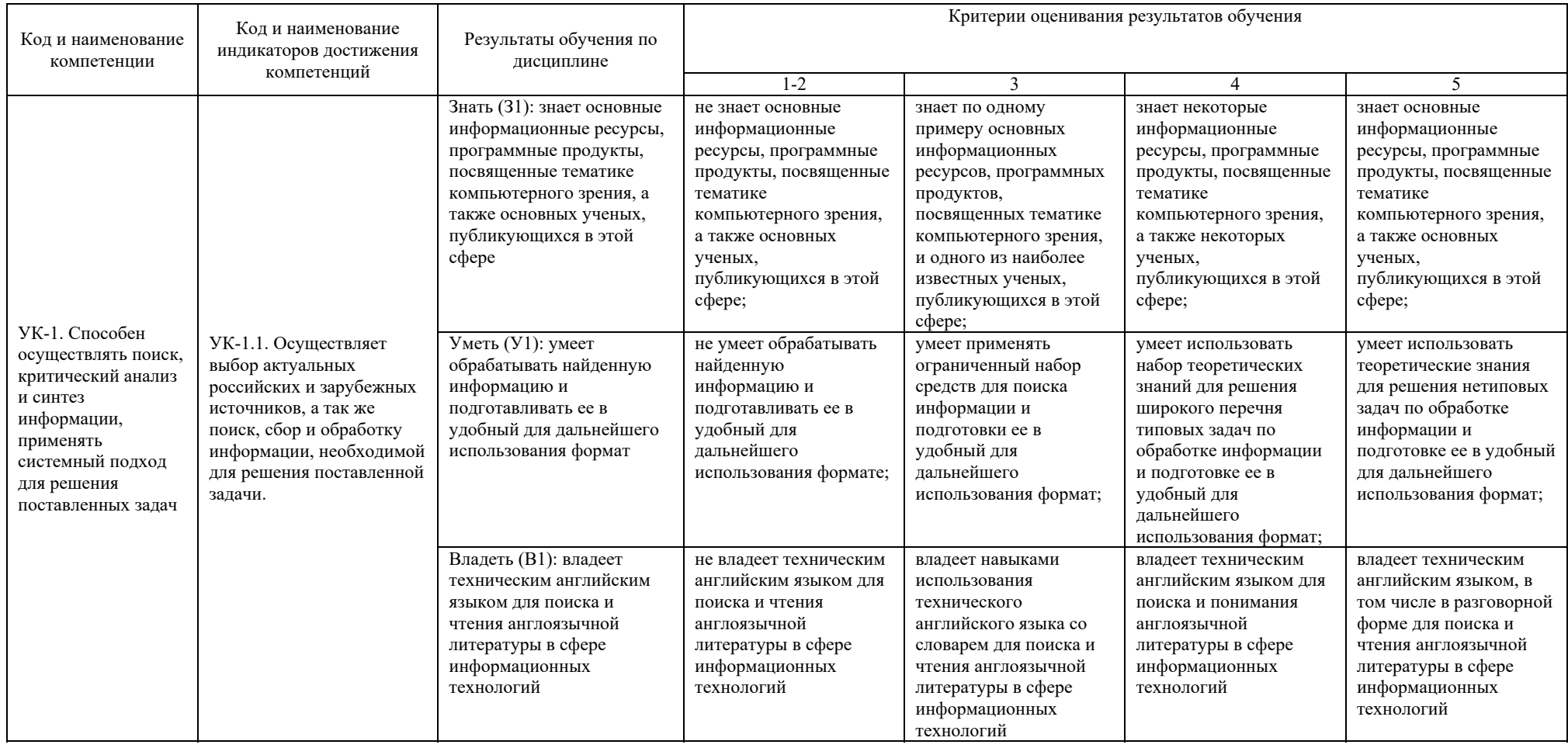

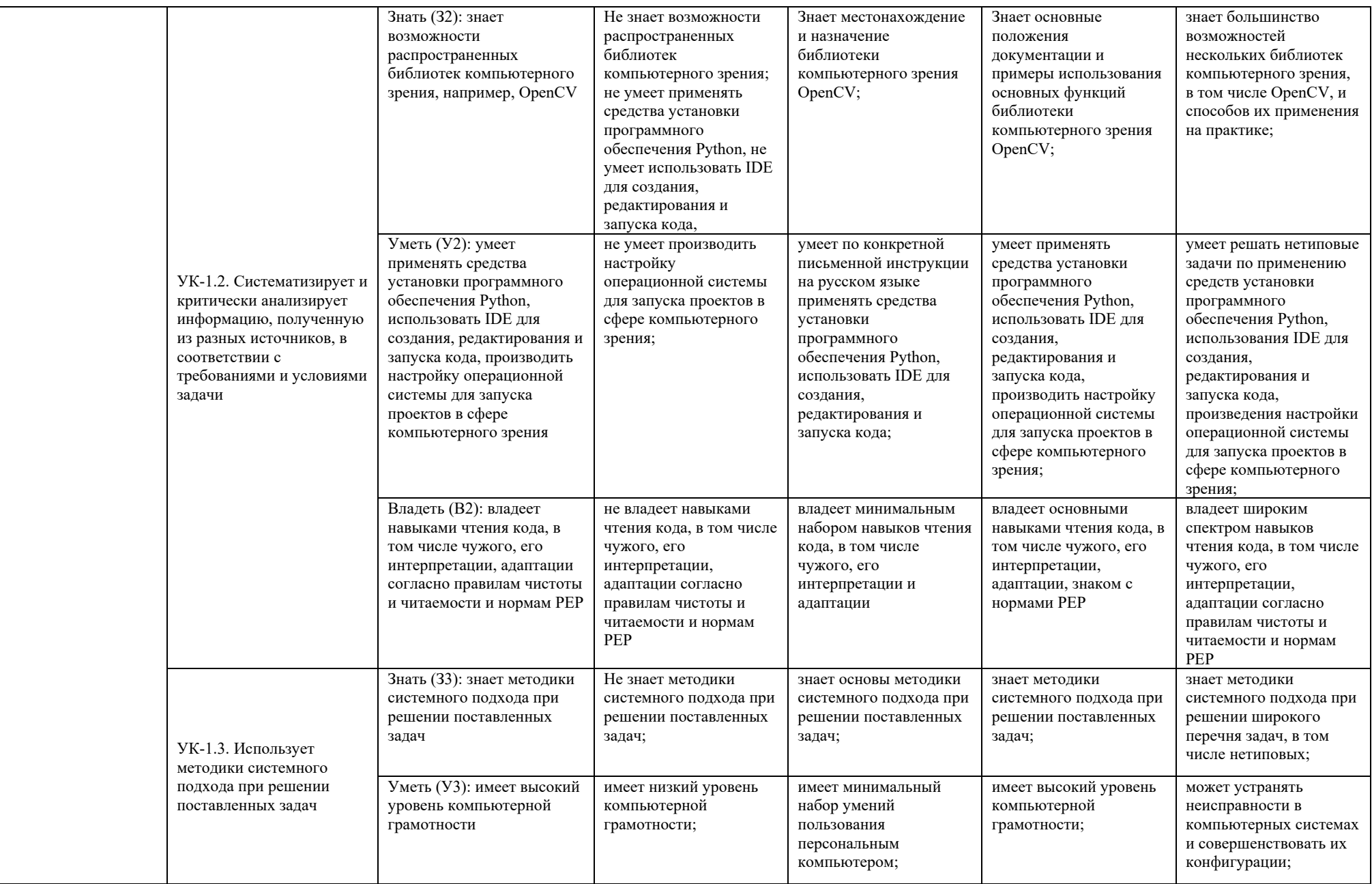

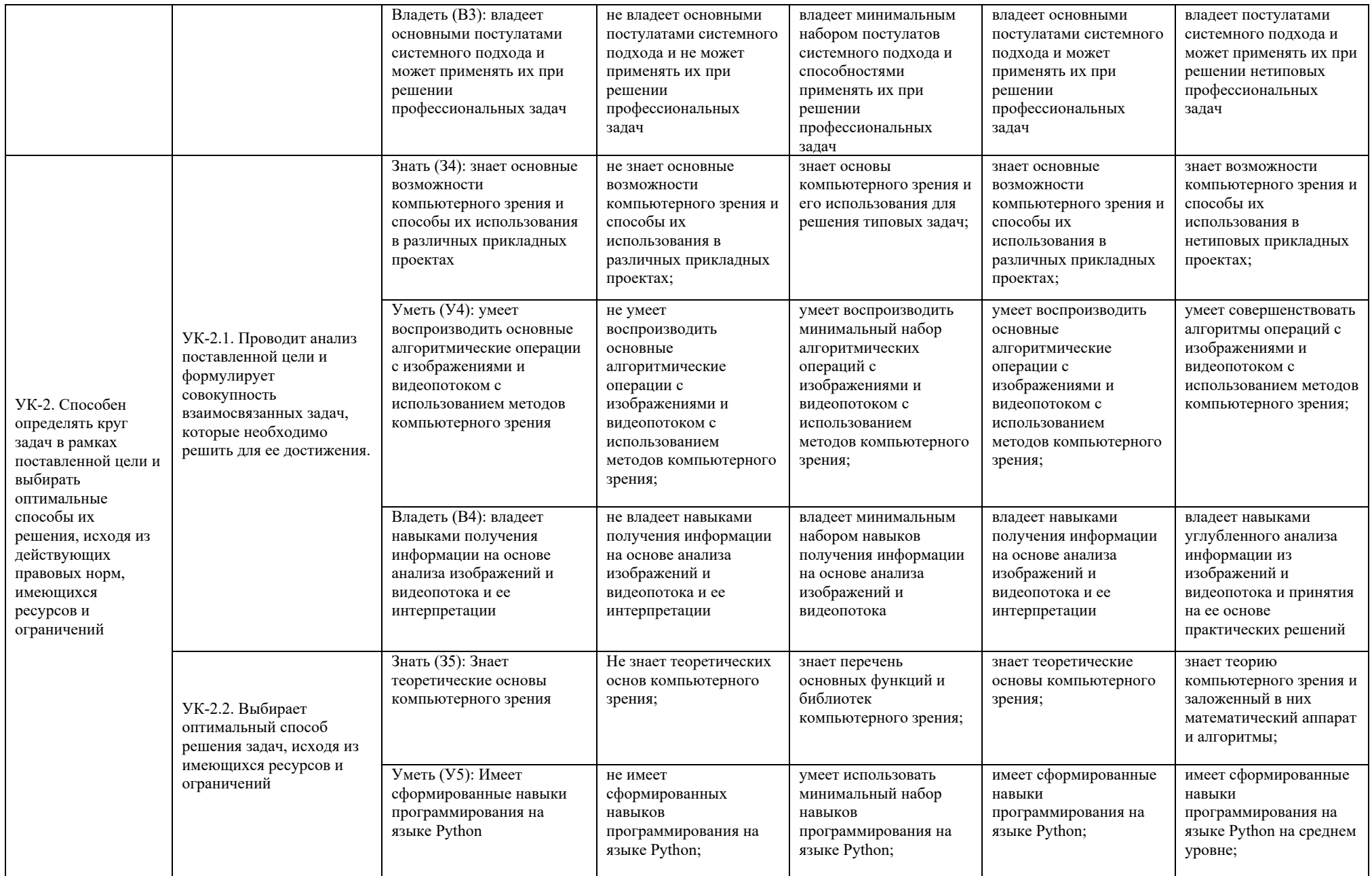

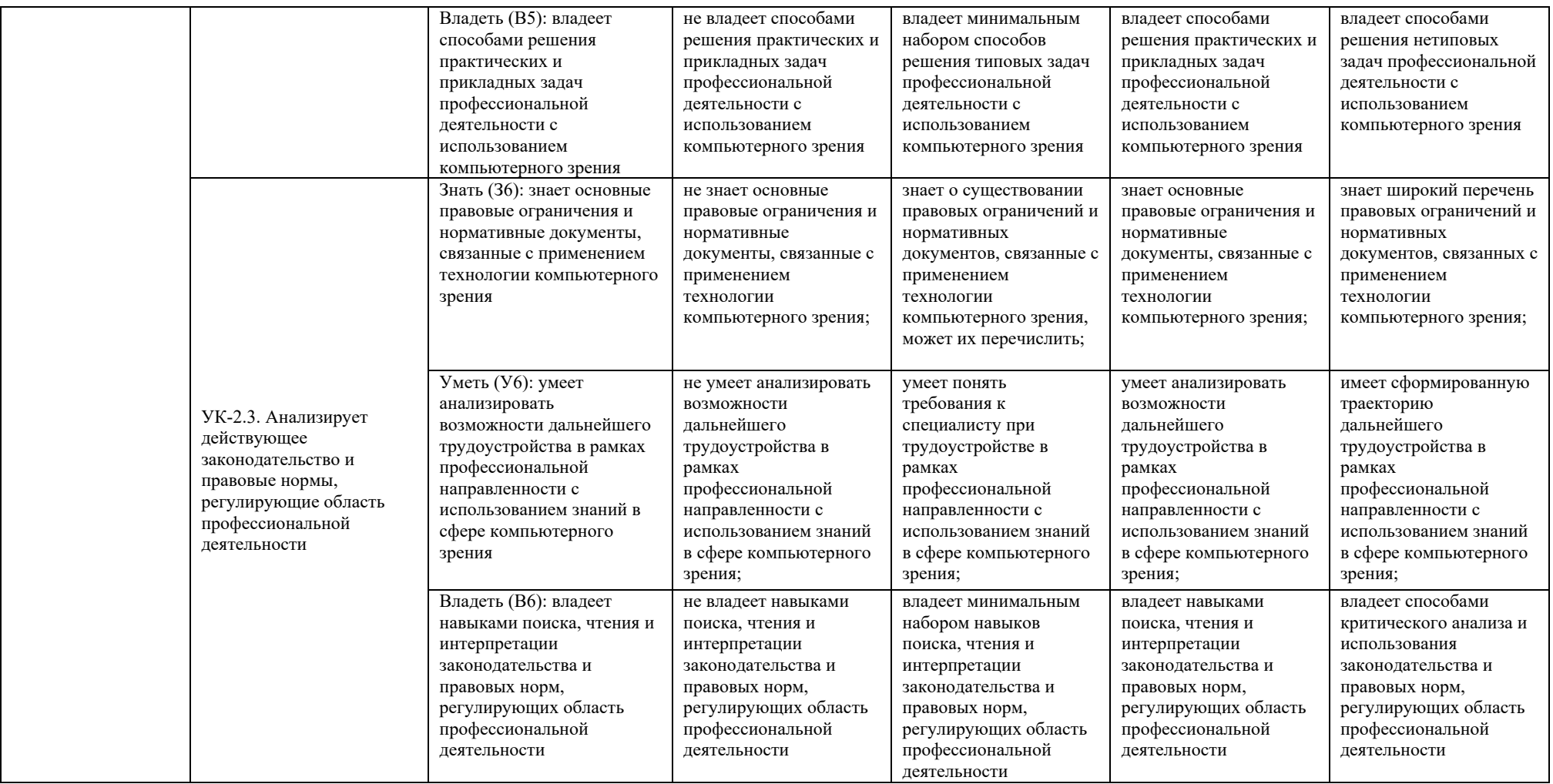

## **КАРТА**

#### **обеспеченности дисциплины (модуля) учебной и учебно-методической литературой**

Дисциплина/модуль Компьютерное зрение в решении инженерных задач

Код, направление подготовки: 21.03.01 Нефтегазовое дело

Направленность/специализация: Эксплуатация и обслуживание объектов добычи нефти

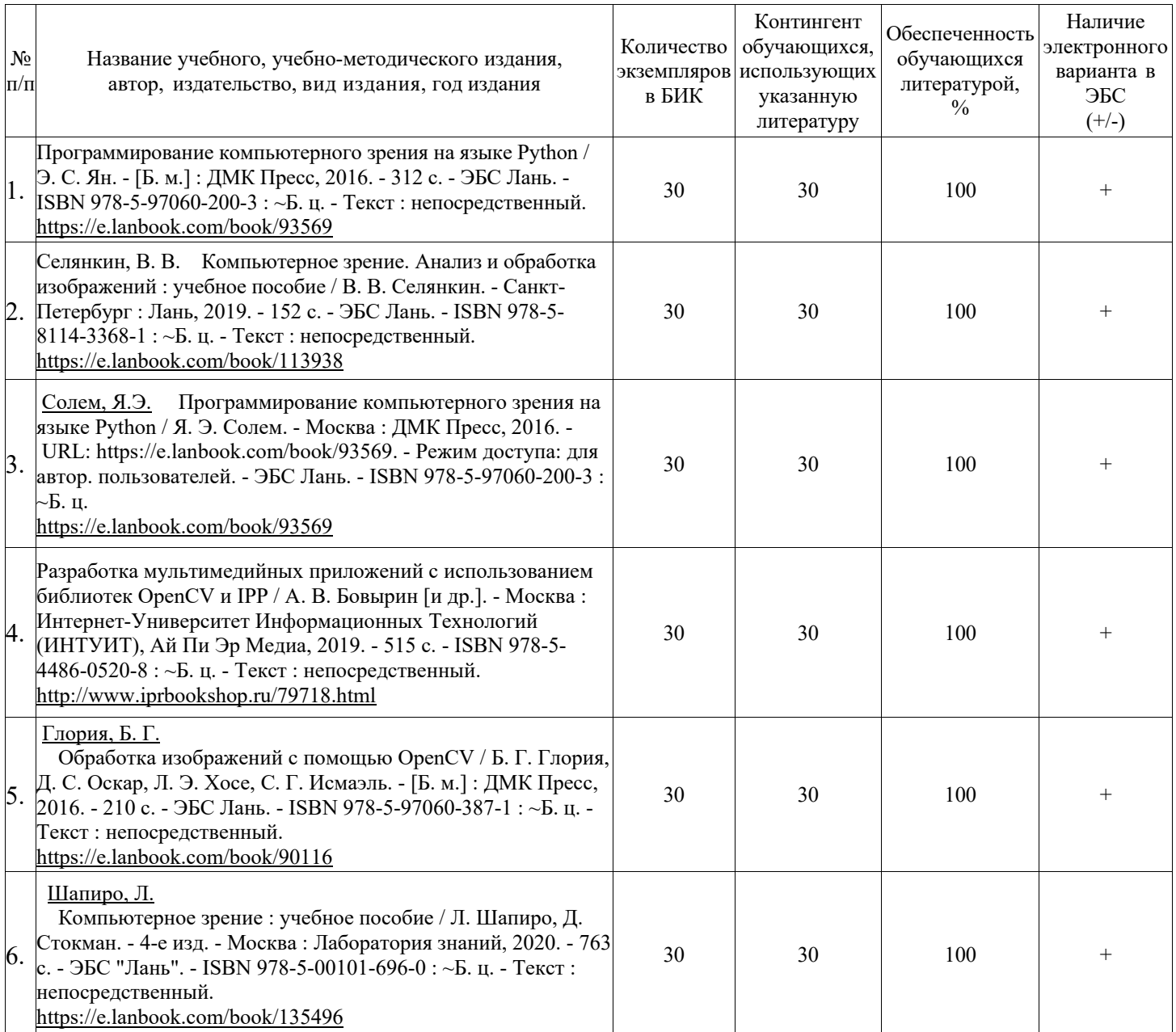

Заведующий кафедрой «Нефтегазовое дело» \_\_\_\_\_\_\_\_\_\_\_\_\_\_\_\_ Р.Д.Татлыев

«30» августа 2021 г.